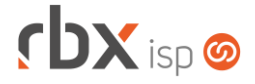

### Página 1/7

### **Changelog 14/09/2022**

**Versão 5.8.001**

**Importante: é necessário limpar o cache do seu navegador antes de acessar a interface web do sistema.**

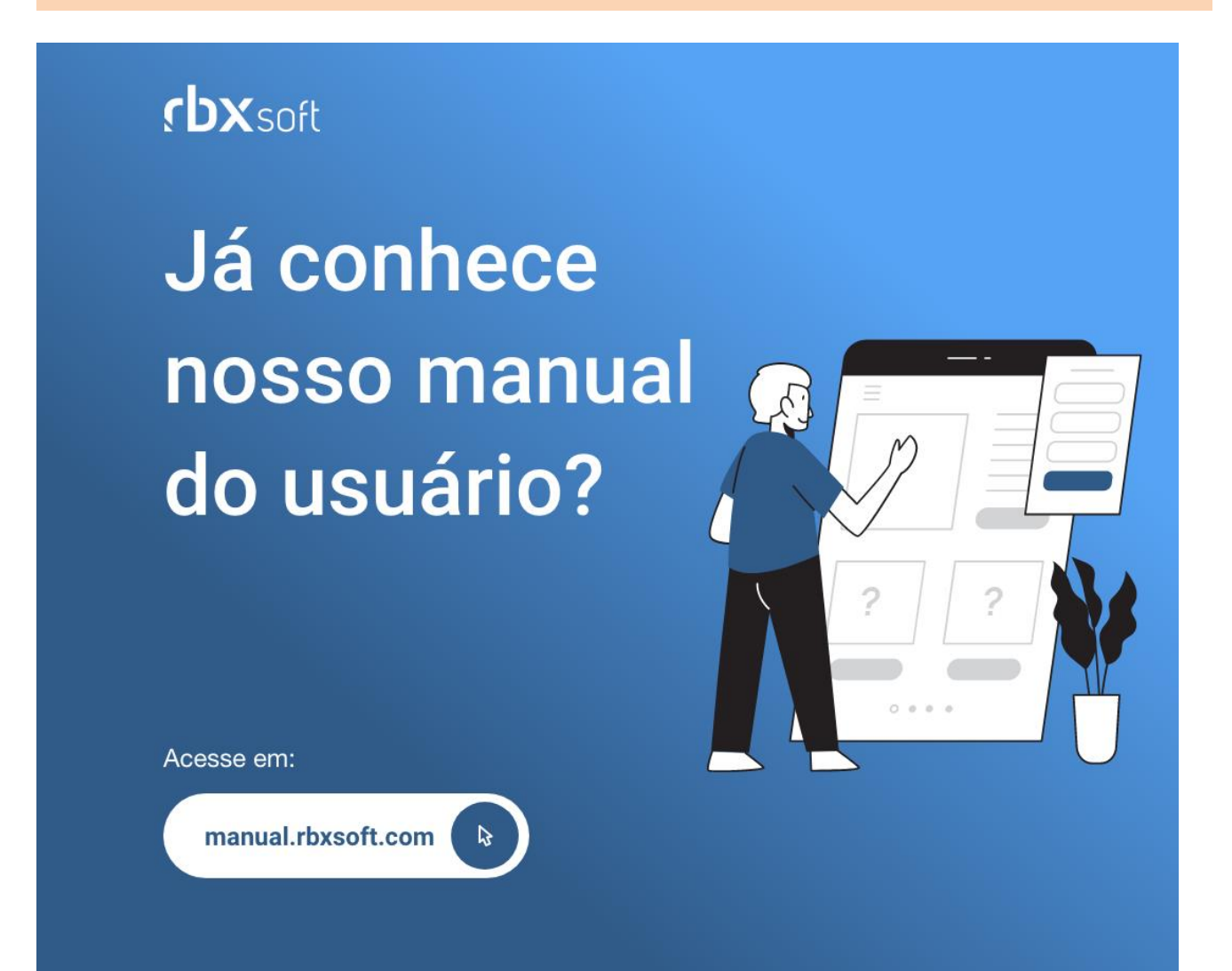

# $f$  $DX$  isp  $\odot$

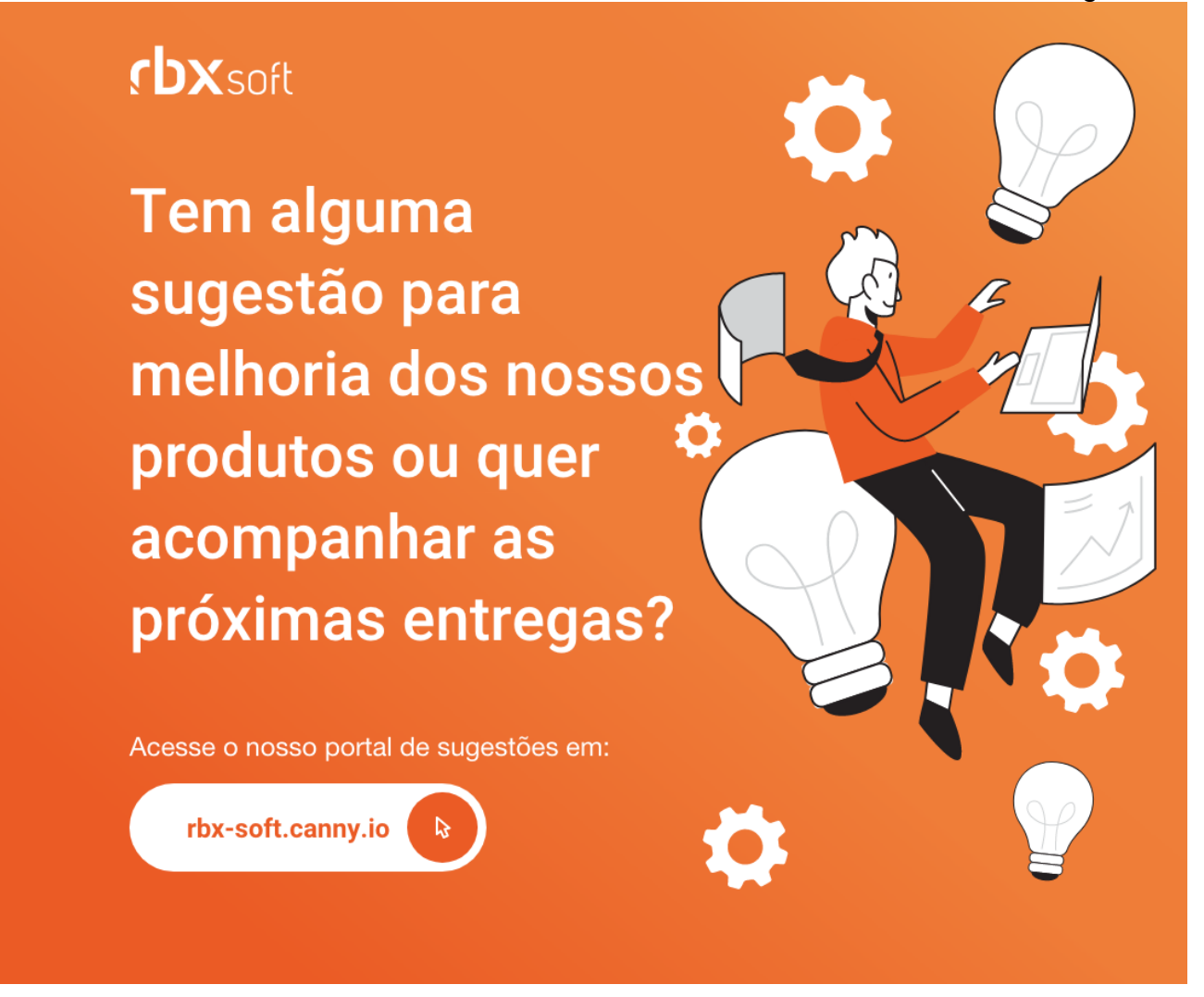

#### Importante!

Informamos que os produtos **PhoneBox, CallFlow** e **AnyCom** não fazem mais parte do nosso portfólio de produtos e serviços. Estes produtos/serviços passaram a ser mantidos por uma nova empresa chamada **ExCodes**. Assim, quaisquer questões referentes a esses dois itens deverão ser tratadas diretamente com esta empresa (inclusive questões contratuais, financeiras e de suporte). Abaixo, seguem os contatos para essa tratativa:

Site: **www.excodes.dev**

Sócio Diretor: Max Bauer – **[maxbauer@excodes.dev](mailto:maxbauer@excodes.dev)**

**Reforçamos que não daremos mais qualquer suporte para estes produtos ou serviços.**

## $f$  $DX$  isp  $\odot$

### **Geral**

- Adicionado suporte à geração dos arquivos DICI para licenças de STFC.
- Implementadas melhorias na integração de NFS-e com o fornecedor Equiplano.
- Implementadas melhorias na integração de NFS-e com o fornecedor ISSONLINE.
- Corrigido erro de não validar o nome do cliente/mercado como obrigatório em algumas rotinas do sistema.
- Corrigido erro ao transformar um mercado em um cliente quando existia um atendimento vinculado a um contato do mercado, onde após a transferência, o atendimento passava a exibir um contato vinculado a outro cliente.
- Corrigido erro que duplicava o assunto de um atendimento aberto no fluxo quando o fluxo estava configurado com um assunto nas causas de encerramento.
- Corrigido erro na geração de nota fiscal de adesão de um pedido quando a adesão foi inclusa no faturamento e foi selecionada a opção **Serviço** no campo *Tipo para NF Adesão.*
- Corrigido erro no usuário de abertura de um atendimento aberto a partir do encerramento de um atendimento do fluxo. A partir de agora o usuário de abertura do novo atendimento será o usuário de encerramento do atendimento anterior.
- Corrigido erro que permitia um usuário desbloquear um cliente no processo de baixa de um documento sem possuir a permissão de desbloqueio. A partir de agora o usuário de desbloqueio será o "**routerbox**" caso o usuário de baixa do documento não possua permissão para realizar o desbloqueio do cliente.
- Corrigido erro na geração do QR Code de um documento do Banco do Brasil (Boleto Híbrido).
- Corrigido erro no faturamento automático onde alguns documentos estavam sendo gerados com a composição incorreta.
- Corrigido erro na geração de notas fiscais com problema de acentuação nas informações adicionais do item da nota.
- Corrigido erro nas informações de impostos no PDF de uma NFS-e do fornecedor Equiplano.
- Corrigido erro no registro on-line de um documento do Banco Bradesco.
- Corrigido erro no envio de notificações de desbloqueio de clientes.
- Corrigido erro nas rotinas de cancelamento e transferência de contratos onde notas fiscais estavam sendo canceladas indevidamente.
- Atendimentos > Execução
	- Corrigido erro na impressão da O.S. quando as dimensões da logo da empresa eram grandes.
- Atendimentos > Serviços (Formulário)
	- Corrigido erro na inclusão/alteração de um serviço onde não estava sendo respeitado o valor informado pelo usuário no campo *Descrição*.
- Empresa > Clientes > Cadastro > Consultar faturas de serviço
	- Corrigido erro na impressão da fatura de serviço onde não estava sendo respeitada a descrição configurada nos parâmetros fiscais.

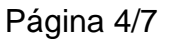

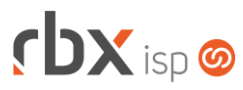

- Empresa > Clientes > Cadastro > Contratos
	- Adicionado suporte a transferência de contratos integrados com o VSC.
	- Corrigido erro no cancelamento de contrato bloqueado, onde a data de cancelamento estava sendo salva com a data incorreta.
	- Corrigido erro na transferência de contratos com pré-faturamentos em aberto onde os pré-faturamentos não estavam sendo vinculados aos novos contratos.
	- Corrigido erro ao solicitar uma autorização de desconto quando o usuário não possui permissão para aplicar desconto no contrato.
	- Corrigido erro no cancelamento de contrato com o estorno de faturamentos futuros onde os documentos estornados ficavam sem o motivo de estorno.
	- Corrigido erro ao incluir uma autenticação da Central do Assinante no processo de inclusão do contrato.
- Empresa > Clientes > Cadastro > Posição Financeira
	- Adicionada coluna *Faturas*.
	- Corrigido erro ao imprimir um documento em formato de carnê quando se tratava de um documento com a origem diferente de faturamento.
	- Corrigido erro na impressão do recibo quando as dimensões da logo da empresa eram grandes.
- Empresa > Clientes > Cadastro > Posição Fiscal
	- Adicionado o campo *Mensagem* no botão *Colunas*.
- Empresa > Clientes > Modelos Contratos
	- Adicionado suporte a novas palavras mágicas:
		- |CONTR\_ULTIMO\_REAJUSTE\_VALOR\_ORIGINAL\_N| Valor original líquido (numérico) do contrato antes do reajuste;
		- **· |CONTR\_ULTIMO\_REAJUSTE\_VALOR\_ORIGINAL\_E| Valor** original líquido (por extenso) do contrato antes do reajuste;
		- **|CONTR\_ULTIMO\_REAJUSTE\_PERCENTUAL\_N| Percentual** (numérico) de reajuste aplicado;
		- **|CONTR\_ULTIMO\_REAJUSTE\_PERCENTUAL\_E| Percentual (por** extenso) de reajuste aplicado;
		- |CONTR\_ULTIMO\_REAJUSTE\_VALOR\_N| Valor (numérico) do reajuste aplicado;
		- |CONTR\_ULTIMO\_REAJUSTE\_VALOR\_E| Valor (por extenso) do reajuste aplicado;
		- |CONTR\_ULTIMO\_REAJUSTE\_VALOR\_ATUALIZADO\_N| Valor líquido (numérico) do contrato após o reajuste;
		- |CONTR\_ULTIMO\_REAJUSTE\_VALOR\_ATUALIZADO\_E| Valor líquido (por extenso) do contrato após o reajuste;
		- |CONTR\_ULTIMO\_REAJUSTE\_DATA| Data na qual o reajuste foi aplicado.
- Empresa > Clientes > Pedidos (Formulário)
	- Corrigido erro de acentuação em alguns botões e em algumas mensagens de validações.

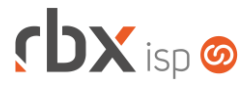

- Empresa > Clientes > Planos > Pacotes (Formulário)
	- Corrigido erro ao carregar os dados fiscais de adesão quando era selecionada uma natureza de operação de NFS-e.
	- Corrigido erro na inclusão do pacote quando era selecionada uma natureza de operação.
- Empresa > Estoque > Cadastro de Produtos (Formulário)
	- Adicionados dados do cliente nas movimentações de estoque de retirada de equipamento quando o sistema não está configurado com uma locação temporária nos parâmetros de estoque.
- Empresa > Estoque > Requisições (Formulário)
	- Corrigido erro na inclusão avulsa de uma requisição de estoque onde estava sendo permitido movimentar o mesmo serial em duplicidade.
- Empresa > Parâmetros > Integrações > Watch TV Alterado os parâmetros de entrada na importação do arquivo de configuração.
- Empresa > Parâmetros > Salesforce
	- Ajustado tamanho do label *Convênio para pagamento da adesão com cartão de crédito*.
- Empresa > Relatórios > Financeiro > Documentos Baixados Adicionada coluna *Faturas*.
- Empresa > Relatórios > Financeiro > Faturamento Adicionada coluna *Faturas*.
- Empresa > Relatórios > Relatórios Personalizados Corrigido erro que não aceitava o valor zero no filtro.
- Financeiro > Cadastros > Convênios (Formulário) Corrigido erro na configuração do Webhook do Pix para o Banco Sicoob.
- Financeiro > Cobranca > Arquivos Cobranca
	- Alterada a rotina de geração de remessas para considerar a ocorrência de pedido de baixa quando for realizado um filtro pela data de vencimento, data de emissão ou situação do cliente.
- Financeiro > Faturas de Serviço
	- Corrigido erro na impressão da fatura de serviço onde não estava sendo respeitada a descrição configurada nos parâmetros fiscais.
- Fiscal > Impressão de DANFE e NF
	- Corrigido erro na reemissão de notas fiscais de modelo 21 e 22.
- Fiscal > Notas Fiscais Emitidas
	- Adicionado o campo *Mensagem* no botão *Colunas*.
	- Corrigido erro na transmissão de NFS-e para a prefeitura de Jundiaí/SP.

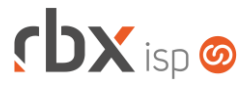

- Fiscal > Naturezas de Operações (Formulário)
	- Adicionada validação entre o "*Tipo de Utilização*" da nota e a "*Classificação de Item*" para naturezas de operações de modelo 21/22.
- Fiscal > Notas Fiscais Recebidas (Formulário)
	- Corrigido erro ao finalizar nota fiscal recebida quando estava sendo utilizada a palavra mágica **|FORNECEDOR|** no campo *Conta* nos lançamentos contábeis da duplicata, onde a duplicata era gerada sem substituir os valores da palavra mágica.
	- Corrigido erro na geração da duplicata de uma nota fiscal recebida.
- Monitor > Clientes On-Line
	- Adicionado o campo *Situação contrato* no botão *Colunas*.
	- $\bullet$  Adicionado novos campos no filtro:
		- *Situação contrato*;
		- *Filtrar apenas contratos que estejam em uma regra do Cobrador Virtual com redução em banda*.
- Monitor > Equipamentos On-Line
	- Corrigido erro em duplicidade de colunas.
	- Corrigido erro na exibição do nome das portas.
- Redes > Topologia > Cabos e Ligações Corrigido erro na exclusão de cabos e ligações.
- Utilitários > Edição Expressa
	- Corrigido erro na alteração do local de cobrança e do convênio para geração de boletos.
- Utilitários > Telecall > Painel de Portabilidades (Formulário) Adicionado o campo *Data Agendamento*.
- Utilitários > Transferência de Contratos
	- Corrigido erro na transferência de contratos com pré-faturamentos em aberto onde os pré-faturamentos não estavam sendo vinculados aos novos contratos.

### **RBX SALESFORCE**

- Meus pedidos > Itens do pedido
	- Alterado o campo de agrupamento de cobrança para aceitar valores inteiros entre 1 e 99.

### **WEB SERVICES**

- Envio de aviso de pagamento (send\_payment\_notification):
	- Corrigido erro que permitia realizar o aviso de pagamento diversas vezes para o mesmo documento.

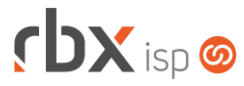

- Geração de contrato em html (contract\_generate\_html):
	- Adicionado o parâmetro de entrada "*generate\_link*" para informar se deverá ser gerado o contrato em PDF.
	- Adicionado o campo "*contract\_link\_download*" no retorno da API.